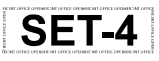

कोड नं. 97 Code No.

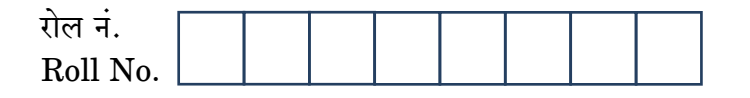

परीक्षार्थी कोड को उत्तर-पुस्तिका के मुख-पृष्ठ पर अवश्य लिखें । Candidates must write the Code on the

title page of the answer-book.

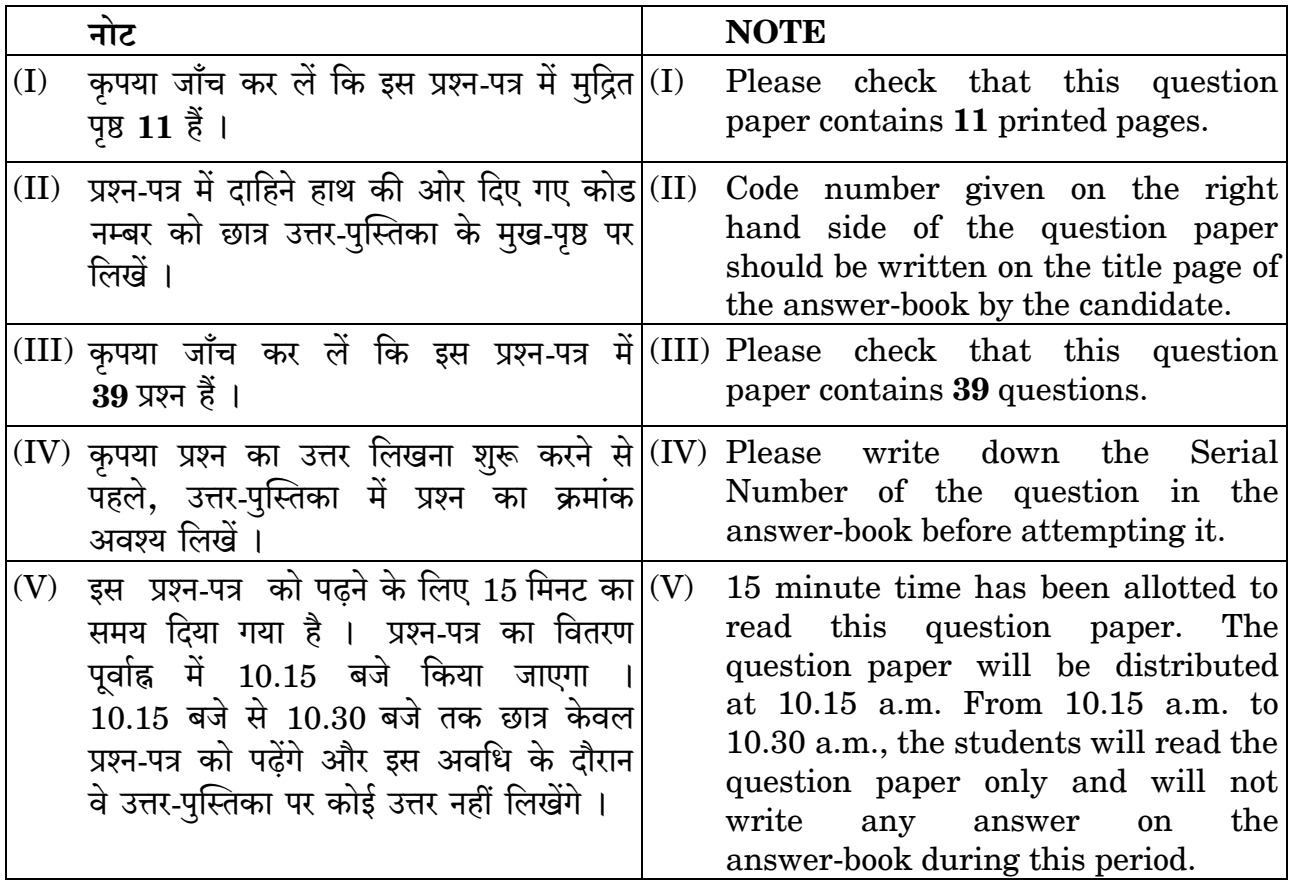

## **FRONT OFFICE OPERATIONS**

निर्धारित समय : 2 घण्टे

Time allowed: 2 hours

अधिकतम अंक : 50

Maximum Marks: 50

Downloaded From : http://cbseportal.com/

Courtesy: <sup>P</sup>CBSE

### Downloaded From : http://cbseportal.com/ सामान्य निर्देश:

निम्नलिखित निर्देशों को बहुत सावधानी से पढ़िए और उनका सख़्ती से पालन कीजिए :

- इस प्रश्न-पत्र में **दो** खण्ड हैं खण्ड क : रोजगार कौशल और खण्ड ख : विषय कौशल ।  $(a)$
- खण्ड क: रोजगार कौशल (10 अंक)  $(b)$ 
	- दिए गए 6 प्रश्नों में से किन्हीं 4 प्रश्नों के उत्तर दीजिए । प्रत्येक प्रश्न 1 अंक का है ।  $(i)$
	- दिए गए 5 प्रश्नों में से किन्हीं 3 प्रश्नों के उत्तर दीजिए । प्रत्येक प्रश्न 2 अंक का है ।  $(ii)$

#### खण्डख: विषय कौशल (40 अंक)  $\left( c\right)$

- दिए गए 12 प्रश्नों में से किन्हीं 10 प्रश्नों के उत्तर दीजिए । प्रत्येक प्रश्न 1 अंक का है ।  $(i)$
- दिए गए 6 प्रश्नों में से किन्हीं 4 प्रश्नों के उत्तर दीजिए । प्रत्येक प्रश्न 2 अंक का है ।  $(ii)$
- दिए गए 6 प्रश्नों में से किन्हीं 4 प्रश्नों के उत्तर दीजिए । प्रत्येक प्रश्न 3 अंक का है ।  $(iii)$
- दिए गए 4 प्रश्नों में से किन्हीं 2 प्रश्नों के उत्तर दीजिए । प्रत्येक प्रश्न 5 अंक का है ।  $(iv)$
- इस प्रश्न-पत्र में 39 प्रश्न शामिल हैं जिनमें से 27 प्रश्नों के उत्तर देने हैं ।  $(d)$

 $\overline{\mathcal{L}}$ 

- सभी प्रश्नों के विशेष भाग।खण्ड को सही क्रम में कीजिए ।  $(e)$
- अधिकतम समय 2 घंटे है ।  $(f)$

दिए गए 6 प्रश्नों में से किन्हीं 4 प्रश्नों के उत्तर दीजिए । प्रत्येक प्रश्न 1 अंक का है ।  $1 \times 4 = 4$ 

- निम्नलिखित में से कौन-सा ज्ञापक वाक्य है ? 1.
	- खाने के पश्चात दवाई का सेवन करो ।  $(A)$
	- मेरी चाबियाँ कहाँ हैं ?  $(B)$
	- मुझे सिरदर्द हो रहा है।  $(C)$
	- तुम्हारी परीक्षा कब है ? (D)
- अक्षरों को बोल्ड एवं इटैलिक में बनाने के लिए, आप Ctrl के साथ कीबोर्ड पर कौन-से बटन  $2.$ दबाएँगे ?
	- सी एवं बी  $(A)$
	- $(B)$  and  $\overline{Q}$  and  $\overline{Q}$
	- $(C)$  बी एवं आई
	- पी एवं बी  $(D)$

Downloaded From: http://cbseportal.com/

Courtesy : CBSE

 $\mathcal{I}_{\mathcal{L}}$ 

 $\mathcal{I}_{\mathcal{L}}$ 

# **Downloaded From :<http://cbseportal.com/>**

#### *General Instructions :*

*Read the following instructions very carefully and strictly follow them :*

- *(a) This question paper consists of two sections viz. Section A : Employability Skills and Section B : Subject Skills.*
- *(b) Section A : Employability Skills (10 Marks)*
	- *(i) Answer any 4 questions out of the given 6 questions of 1 mark each.*
	- *(ii) Answer any 3 questions out of the given 5 questions of 2 marks each.*

#### *(c) Section B : Subject Skills (40 Marks)*

- *(i) Answer any 10 questions out of the given 12 questions of 1 mark each.*
- *(ii) Answer any 4 questions out of the given 6 questions of 2 marks each.*
- *(iii) Answer any 4 questions out of the given 6 questions of 3 marks each.*
- *(iv) Answer any 2 questions out of the given 4 questions of 5 marks each.*
- *(d) This question paper contains 39 questions out of which 27 questions are to be answered.*
- *(e) All questions of a particular part/section must be attempted in the correct order.*
- *(f) The maximum time allowed is 2 hours.*

#### **SECTION A (Employability Skills) (10 Marks)**

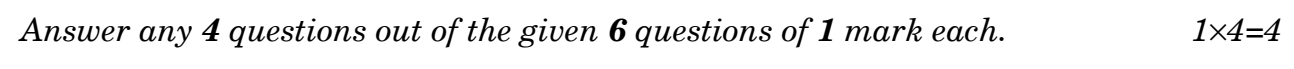

- **1.** Which of the following is a declarative sentence ? *1*
	- (A) Take the medicine after meal.
	- (B) Where are my keys ?
	- (C) I have a headache.
	- (D) When is your exam ?
- **2.** To make the letters appear bold and in italics, which buttons will you press on the keyboard with Ctrl ? *1* 
	- (A) C and B
	- (B) V and I
	- $(C)$  B and I
	- (D) P and B

**.**97 3 P.T.O. **Downloaded From :<http://cbseportal.com/> Courtesy : CBSE**

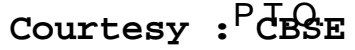

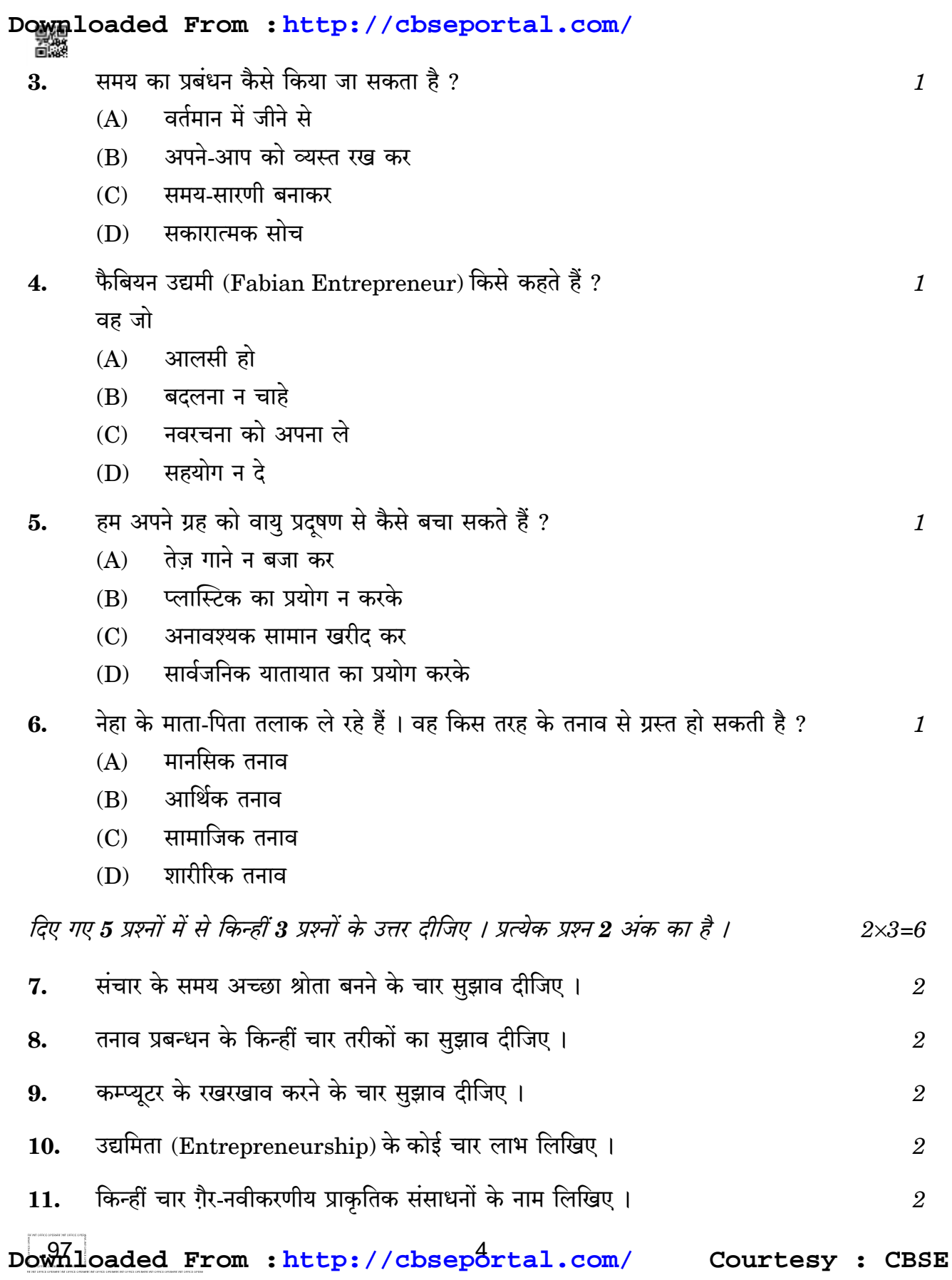

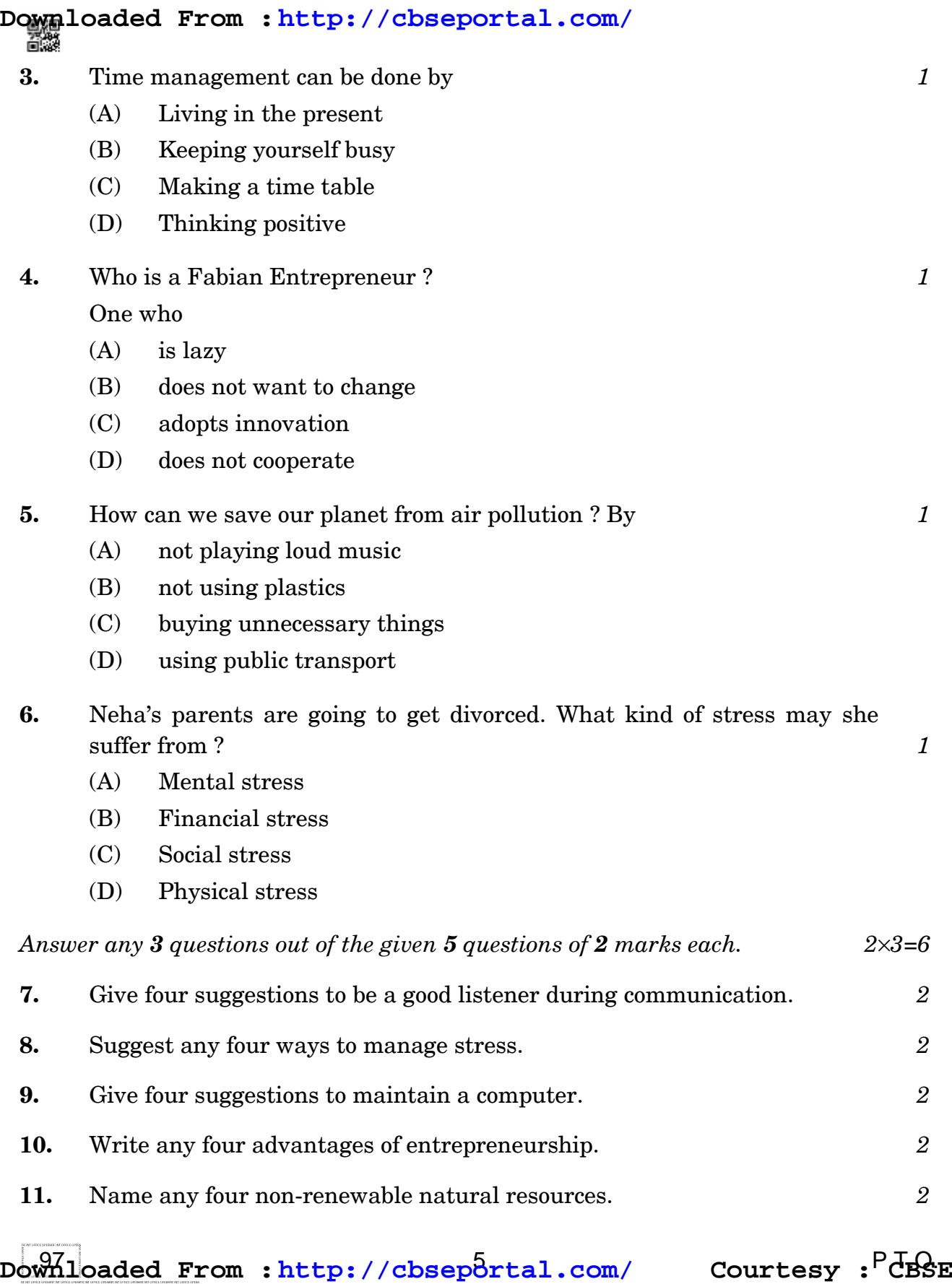

Downloaded From : http://cbseportal.com/

#### खण्ड ख (विषय कौशल)  $(40 \n43)$

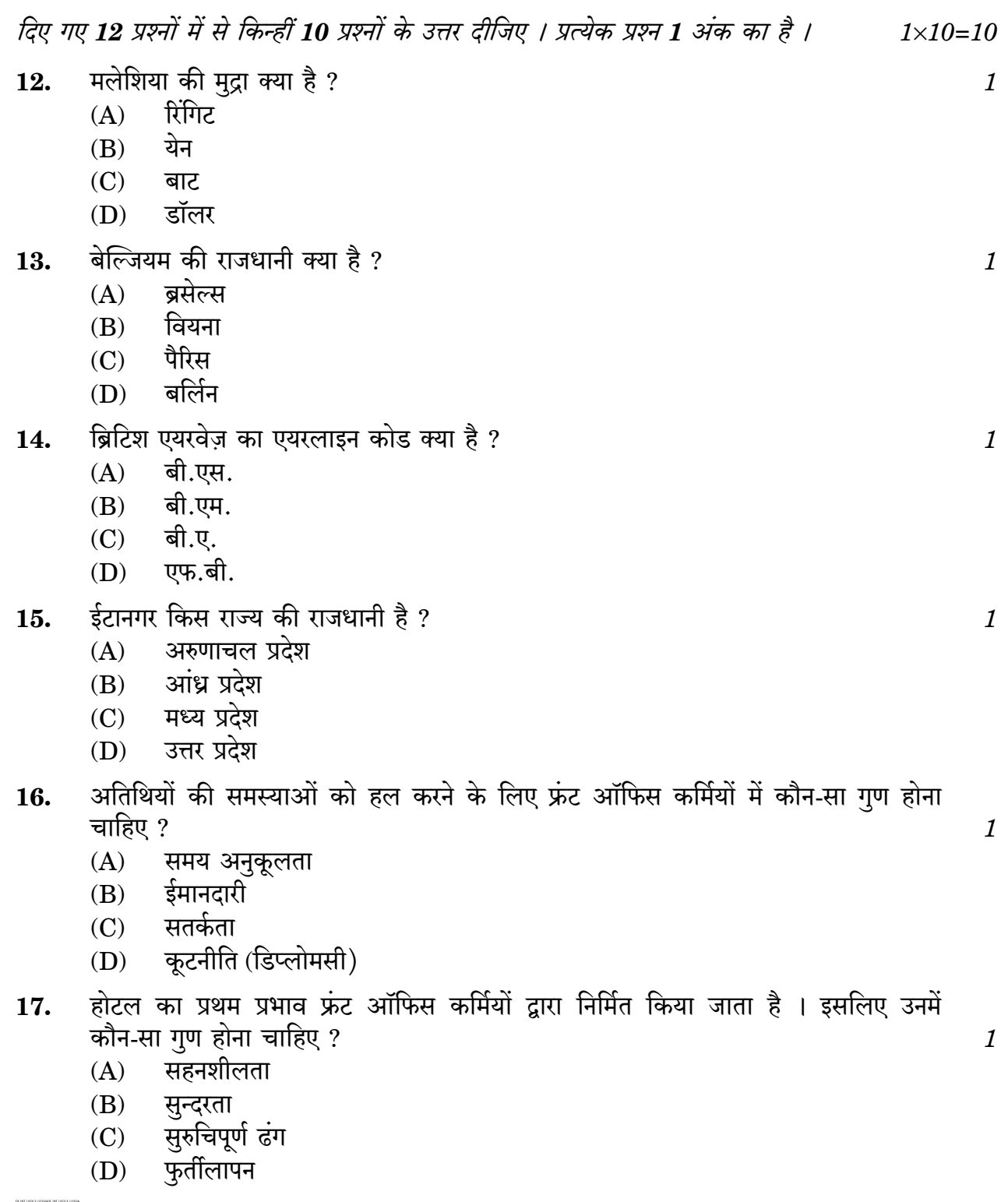

Downloaded From : http://cbseportal.com/ Courtesy : CBSE

**Downloaded From :<http://cbseportal.com/>**

#### **SECTION B (Subject Skills) (40 Marks)**

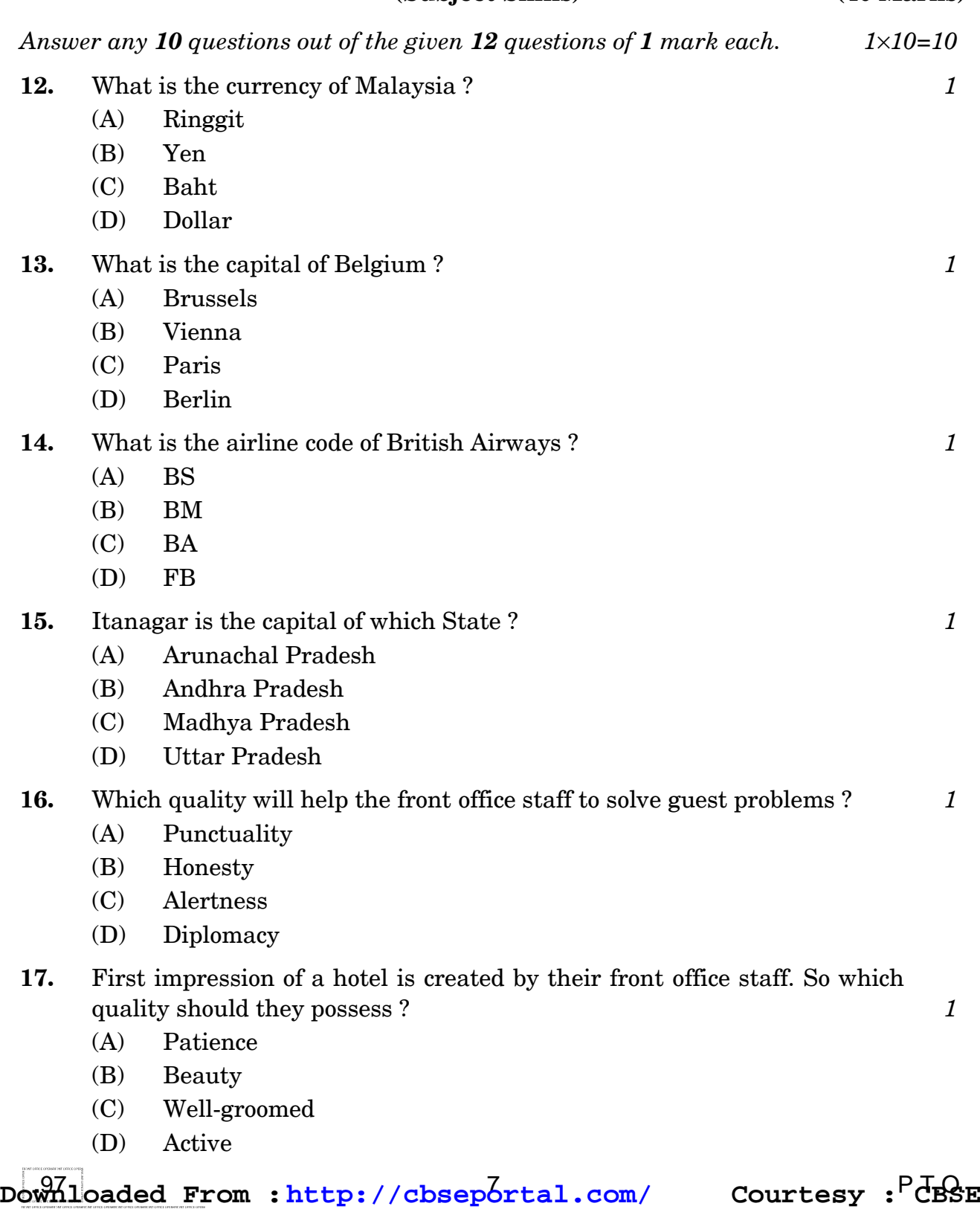

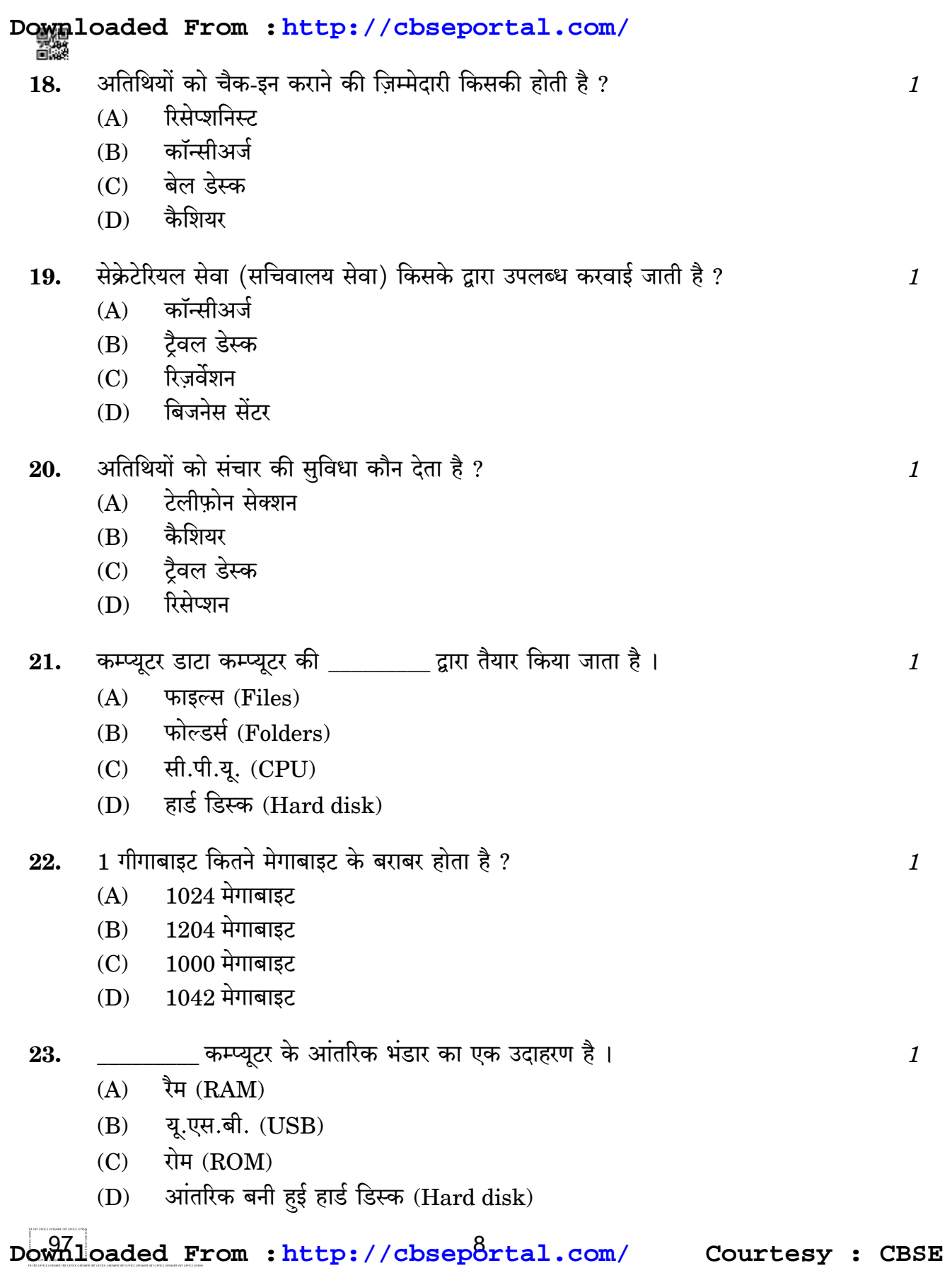

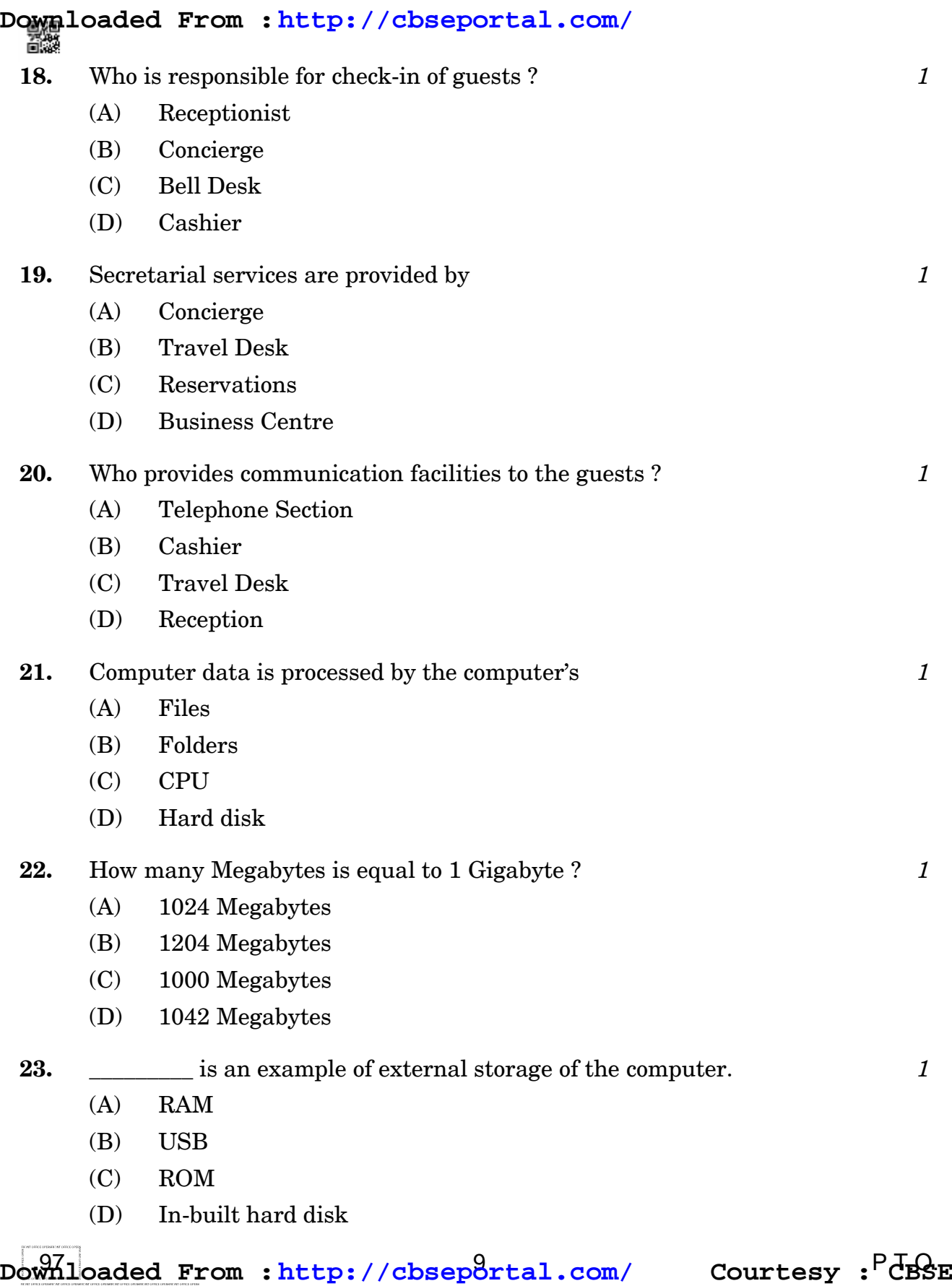

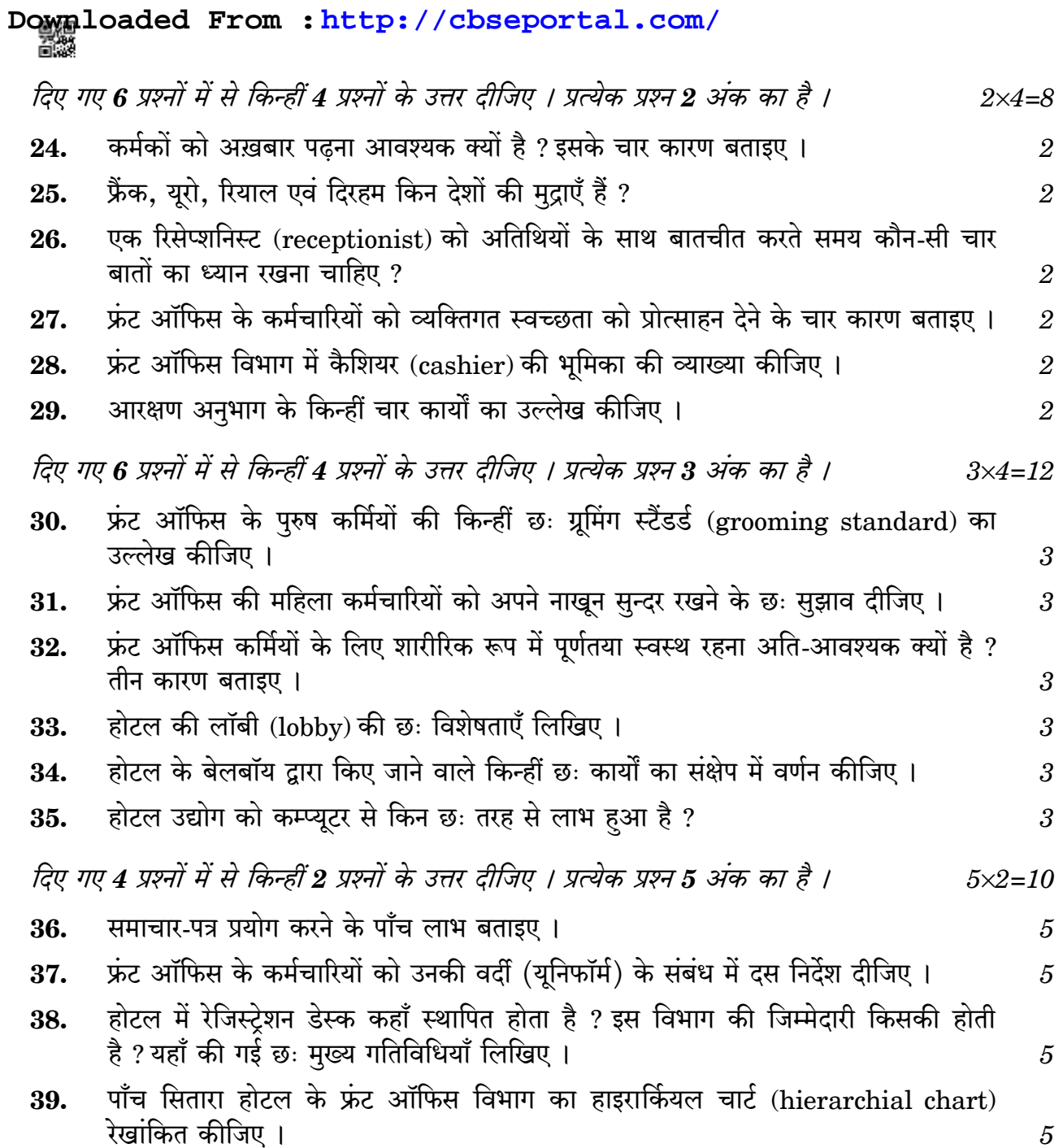

Downloaded From : http://cbseportal.com/ Courtesy : CBSE

# **Downloaded From :<http://cbseportal.com/>**

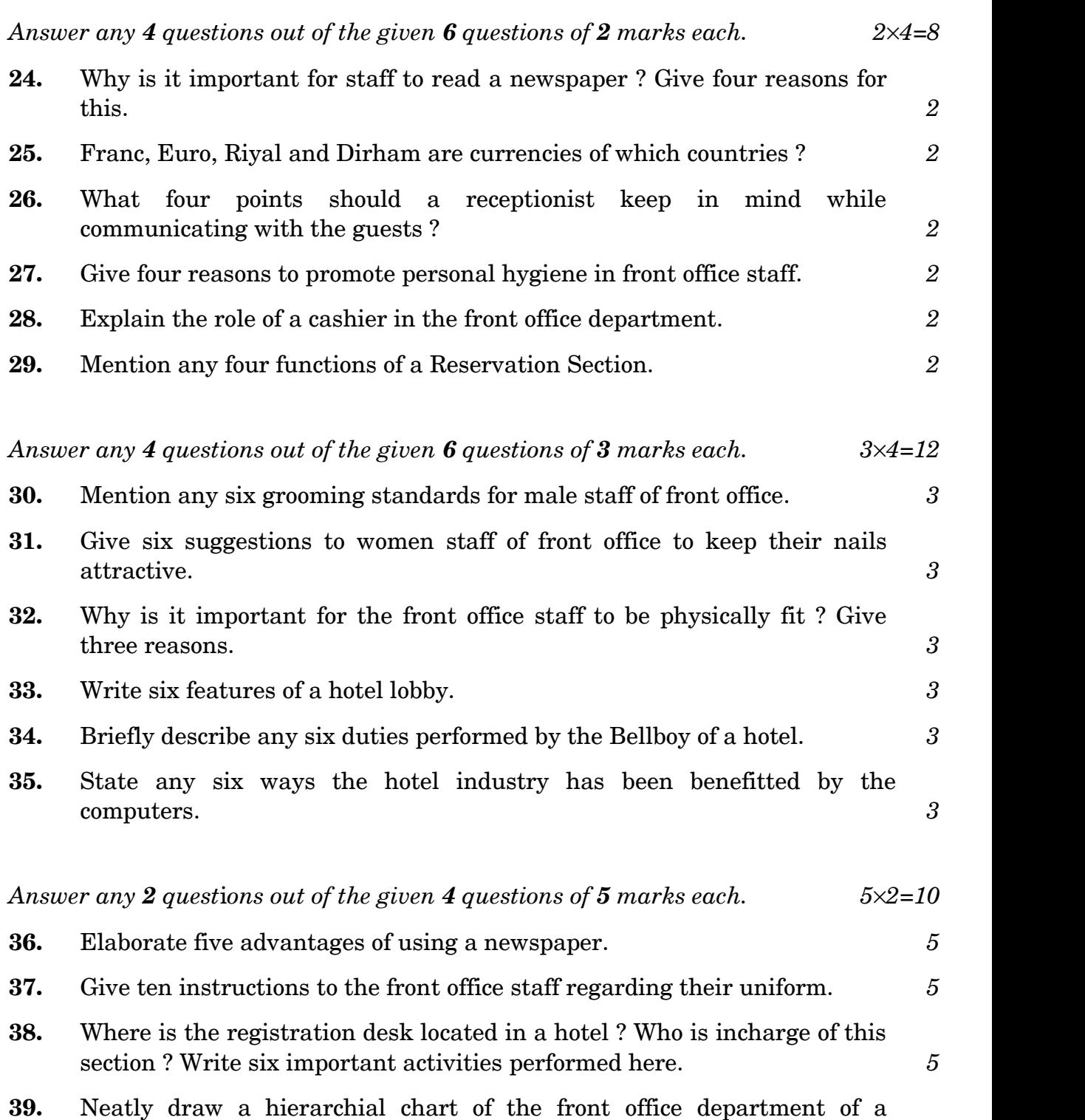

five-star hotel. *5 5*

 $\frac{1}{2}$  Downloaded From : <http://cbseportal.com/> Courtesy : CBSE